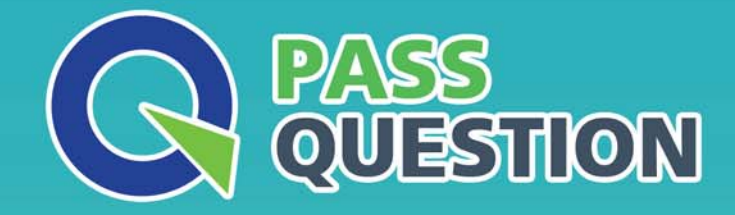

# QUESTION & ANSWER HIGHER QUALITY, BETTER SERVICE

**Provide One Year Free Update!** https://www.passquestion.com

## **Exam** : **E\_S4HCON2019**

**Title** : : SAP Certified Technology Specialist - SAP S/4HANA Conversion and SAP System Upgrade

### **Version** : DEMO

1.Which Guides contain information about SUM phases starting with "EU\_CLONE\_"? There are 2 correct answers to this question.

- A. The SAP S/HANA Conversion Guide
- B. The Application Guide
- C. The major SUM Guide
- D. The DMO Guide
- **Answer:** A,D

2.What are the benefits of using the Benchmarking option of the DMO for SUM? There are 2 correct answers to this question.

A. You can obtain migration duration files that can be used to optimize the next runs from a previous benchmark run.

- B. You can find the optimal number of parallel R31oad processes by monitoring host performance.
- C. You can verify that the content of the download directory matches the stack.XML file.
- D. You can record the modification adjustment during migration and use the transports in the next runs.

#### **Answer:** A,B

3.In which scenarios do you need to use SUM 2.0 instead of SUM 1.0? There are 2 correct answers to this question.

- A. Upgrading to SAP ECC 6.08 without using DMO
- B. Using DMO when applying Support Packages to SAP ECC 6.07
- C. SAP S/4HANA conversion to SAP S/4HANA 1709
- D. Updating to SAP ECC 6.07 using DMO

### **Answer:** A,C

4.Which preparational steps must be performed for an SAP S/4HANA conversion? There are 2 correct answers to this question.

- A. Uninstall industry extensions not supported by SAP S/4HANA
- B. Install add-on SAP Gateway 7.50
- C. Uninstall Fiori apps not released for SAP\_UI 7.50
- D. Delete client 066 (Early Watch Client)

**Answer:** C,D

5.You want to execute a Unicode Conversion only.

Which approach do you need to follow? Please choose the correct answer.

- A. SWPM using the Backup / Restore procedure
- B. SUM with DMO
- C. SUM without DMO
- D. SWPM using the Load procedure

**Answer:** D